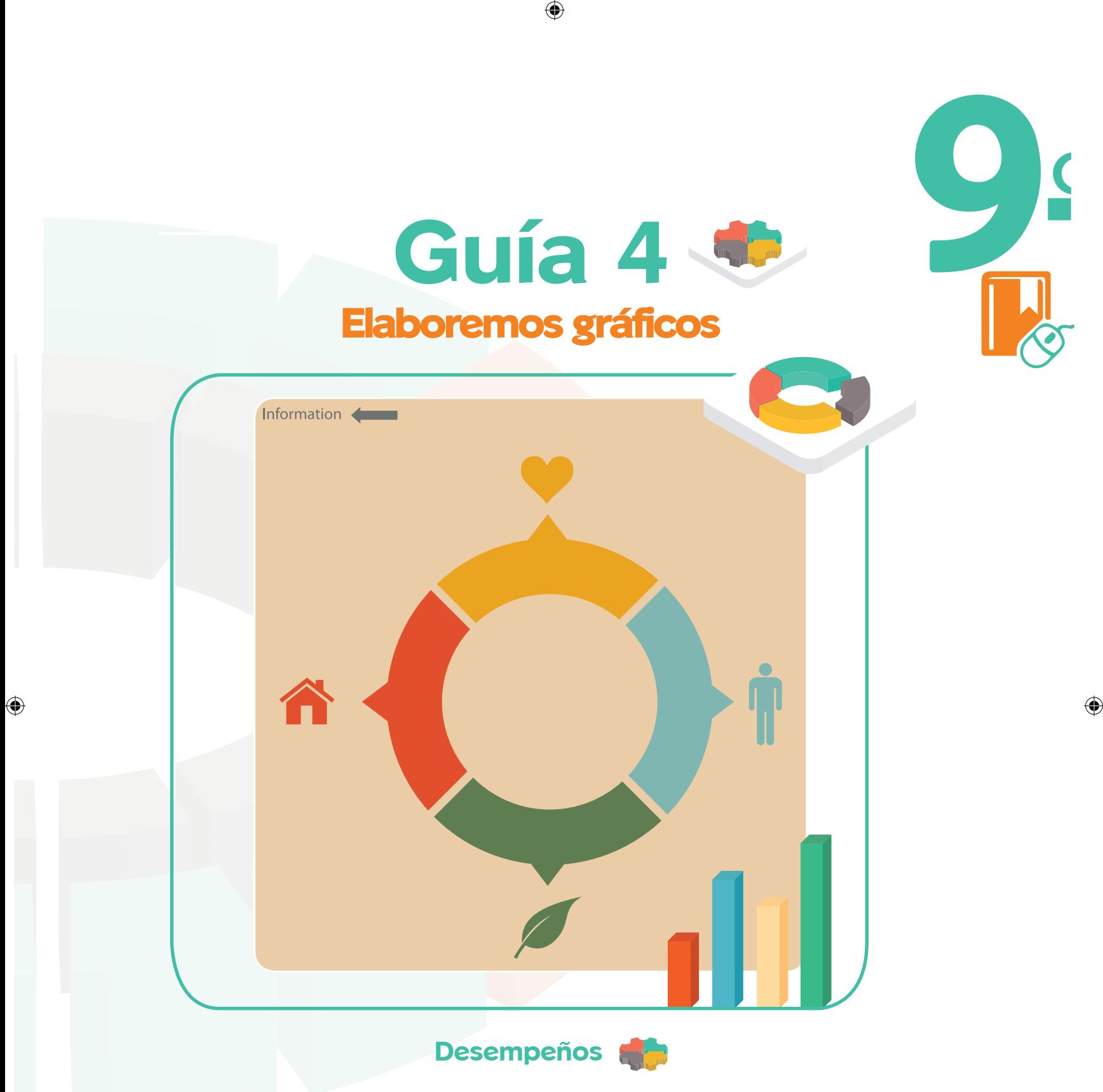

Utilizo de forma adecuada los distintos recursos tecnológicos, como calculadoras, hojas de cálculo e internet, para desarrollar proyectos.

# **Grado 9º**

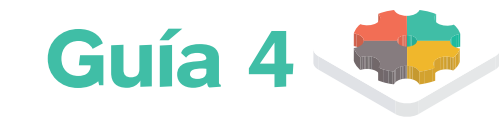

# **Elaboremos gráficos**

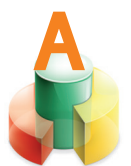

**Vivencia:** preparémonos para abordar un nuevo tema

## **Competencia comunicativa e interpretativa**

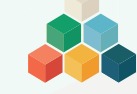

**Trabajo individual:**

- •Analizamos el siguiente esquema. Ubico la fase del estudio estadístico que inicio.
- •Defino qué es una gráfica estadística, en el cuaderno de Escuela Virtual.

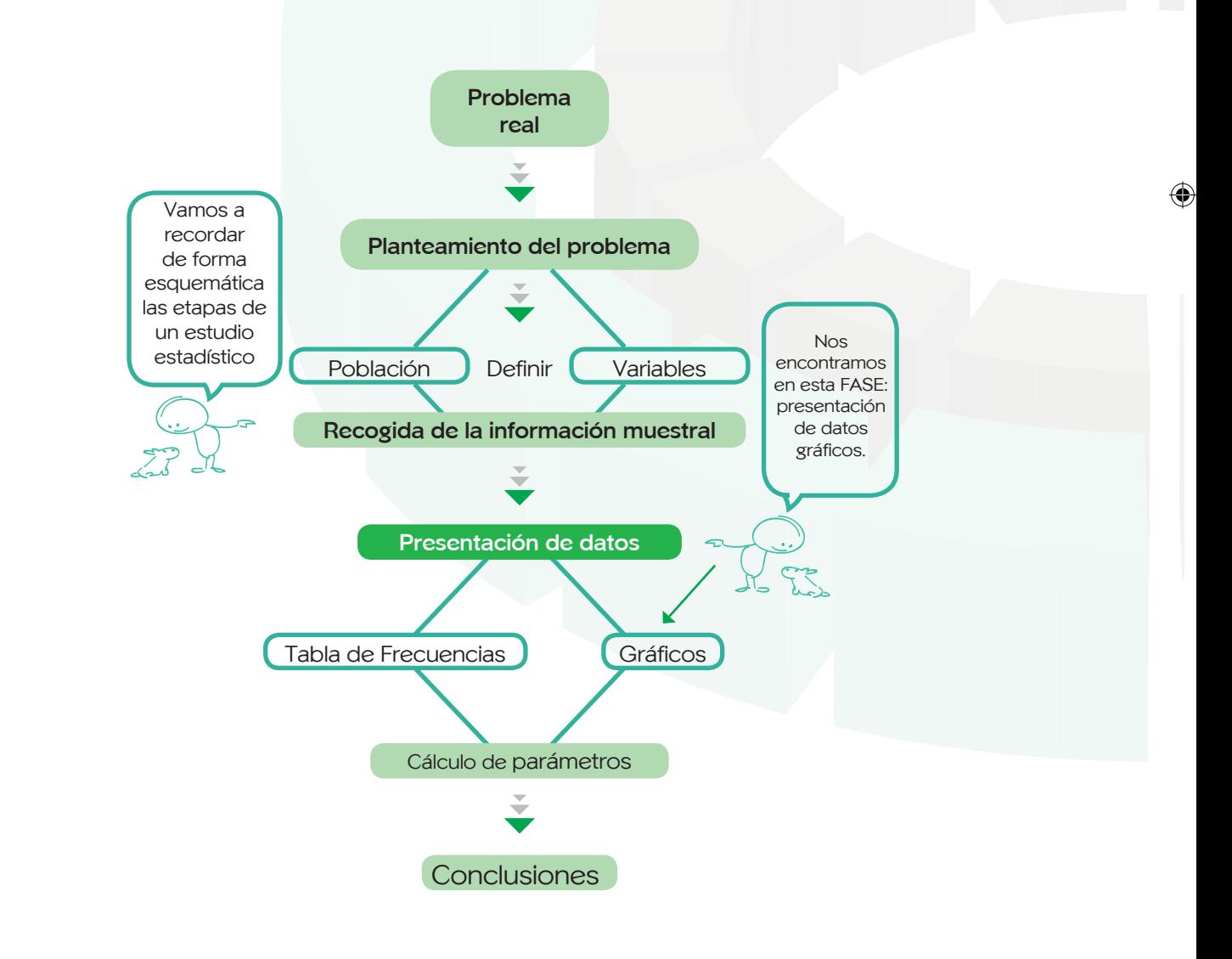

**42**

⊕

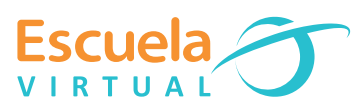

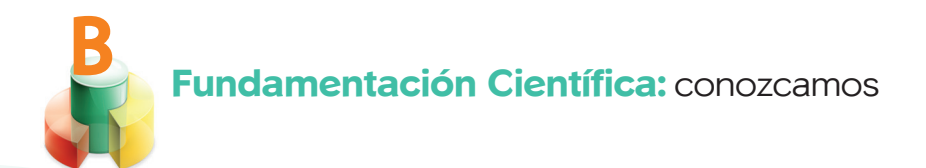

### **Competencia interpretativa y argumentativa**

**Trabajo colectivo y orientado:**

• Explicación, discusión y debate en torno al texto "Los Gráficos".

#### **Los gráficos**

 $\bigoplus$ 

Los gráficos poseen un fuerte poder de comunicación. Por eso los estudios estadísticos los utilizan para presentar sus resultados al público, que no necesita conocimientos de Estadística para interpretar la información que ofrecen.

Podemos emplear distintos gráficos estadísticos según el tipo de variable que representan, el tipo de información que ofrecen o el énfasis que quiera poner el informador en los datos. Los más habituales son los siguientes: Diagrama de barras, Histograma, Polígono de frecuencias, Pirámide de población, Diagrama lineal, Diagrama de sectores, Pictograma y Cartograma.

Con la información recogida en las tablas podemos realizar una primera interpretación de los datos. Aunque es aconsejable que la presentación de resultados numéricos se haga habitualmente por medio de tablas, en ocasiones un diagrama o un gráfico pueden ayudar a representar de un modo más eficiente los resultados. Los gráficos estadísticos dan una información «más rápida» que la que aparece en las tablas y es fácilmente interpretable por personas que no tengan conocimientos de estadística. Existen muchos tipos de gráficos estadísticos; nosotros vamos a trabajar con los más usuales, según el tipo de variable que estamos estudiando o la finalidad del estudio estadístico.

Veamos un ejemplo:

• El Departamento Administrativo Nacional de Estadística (DANE), nos da la siguiente información:

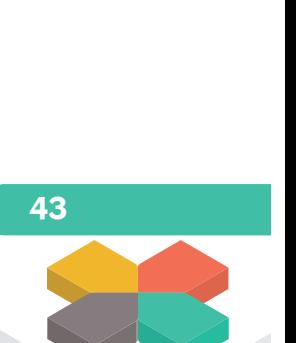

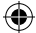

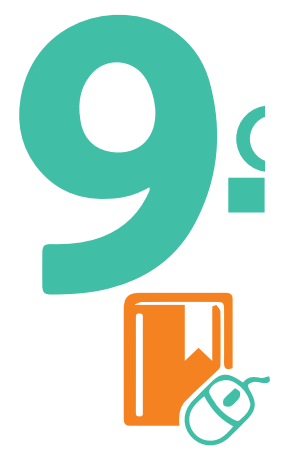

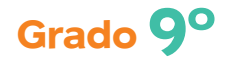

◈

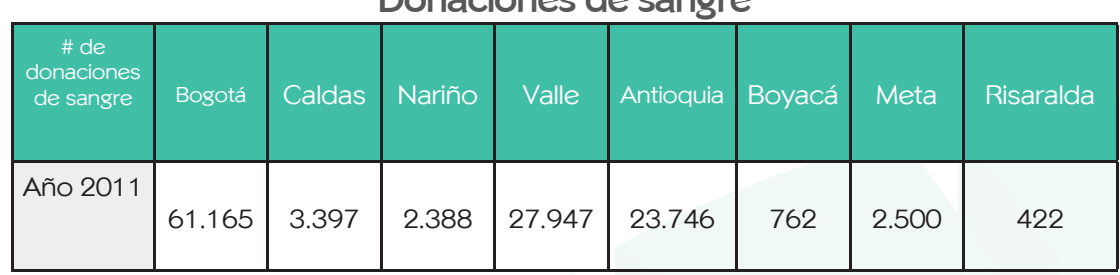

**Donaciones de sangre**

Nos interesa representar el número de donaciones por departamento, mediante un gráfico.

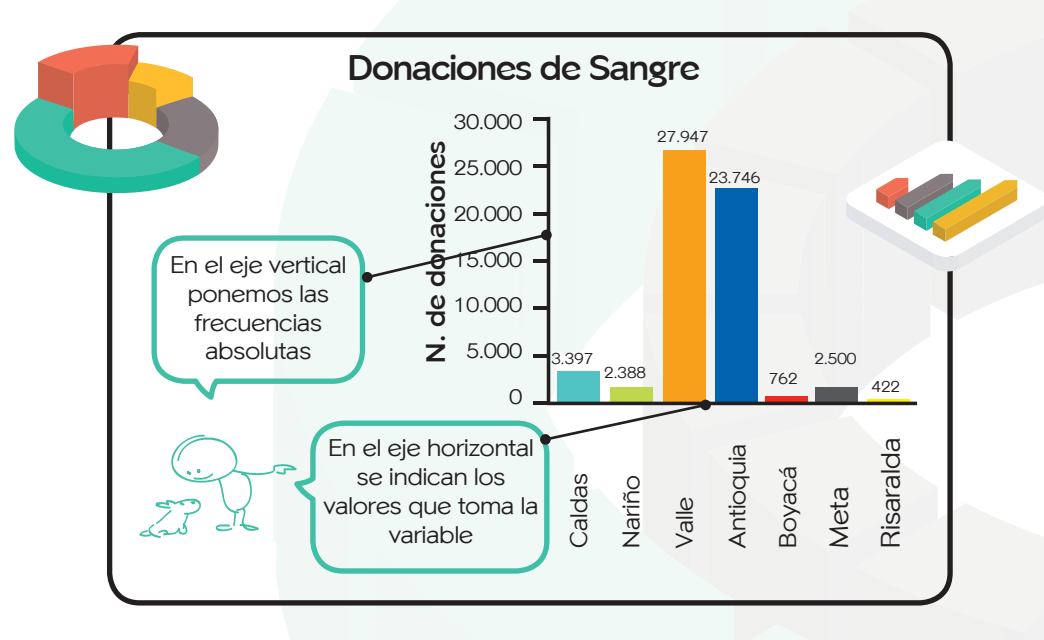

◈

Este gráfico se llama diagrama de barras. Se utiliza tanto para variables cuantitativas discretas como cualitativas. Su construcción es muy sencilla: partimos de dos ejes perpendiculares; en el horizontal indicamos los valores que toma la variable y en el vertical las frecuencias; luego, sobre cada valor del eje horizontal se dibuja una barra vertical, cuya altura coincida con la frecuencia de dicho valor. Se pueden construir diagramas de barras horizontales o verticales con frecuencias absolutas o relativas.

Histograma: Su construcción es similar a la del diagrama de barras, pero se utiliza para variables cuantitativas continuas; por ello, en el eje horizontal se representan los extremos de los intervalos y las barras quedan unidas. La siguiente gráfica nos informa sobre el número de horas que dormimos cada día los hombres y mujeres de Caldas.

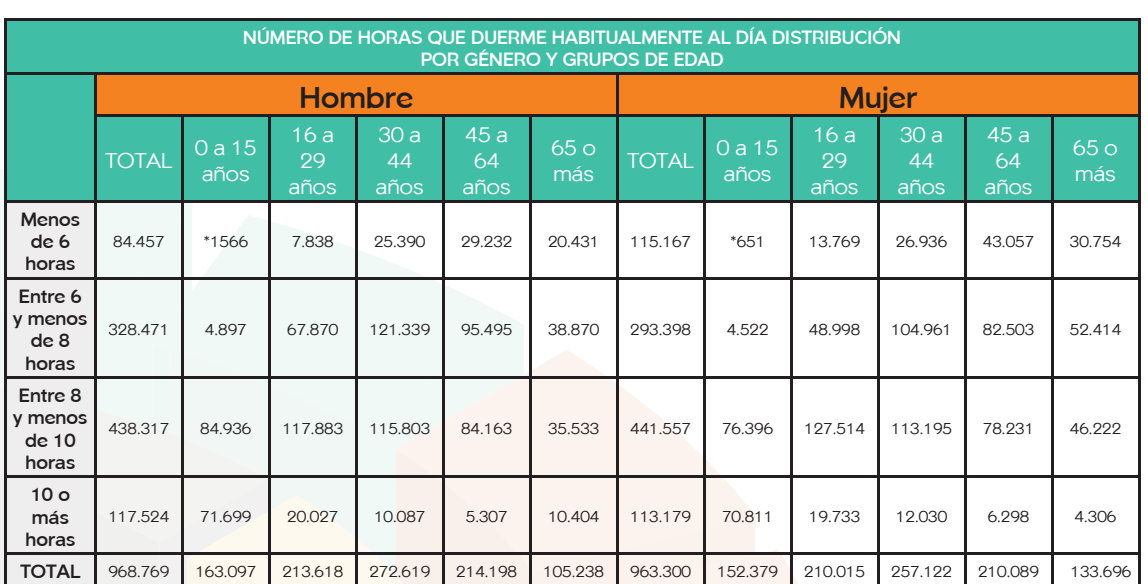

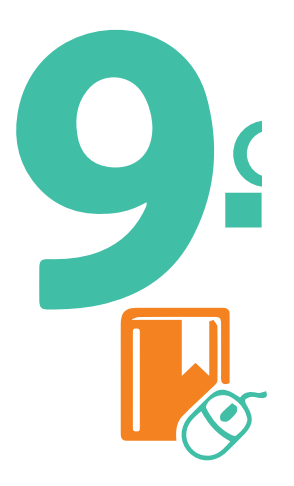

◈

• ¿Cuál es el intervalo de número de horas diarias de sueño más frecuente en hombres y mujeres?

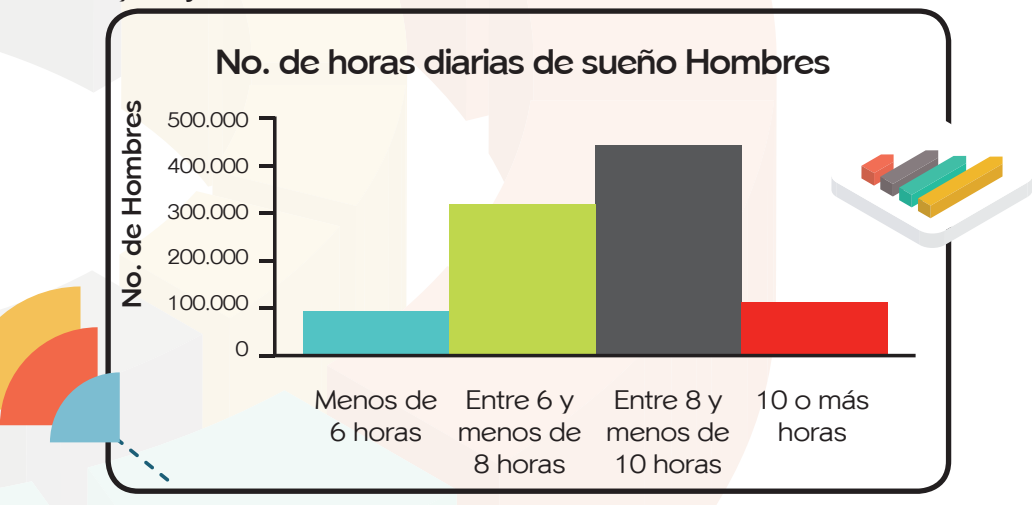

⊕

• Indicamos quiénes duermen menos de seis horas en mayor proporción: ¿Hombres o mujeres? ¿Y entre seis y ocho horas?

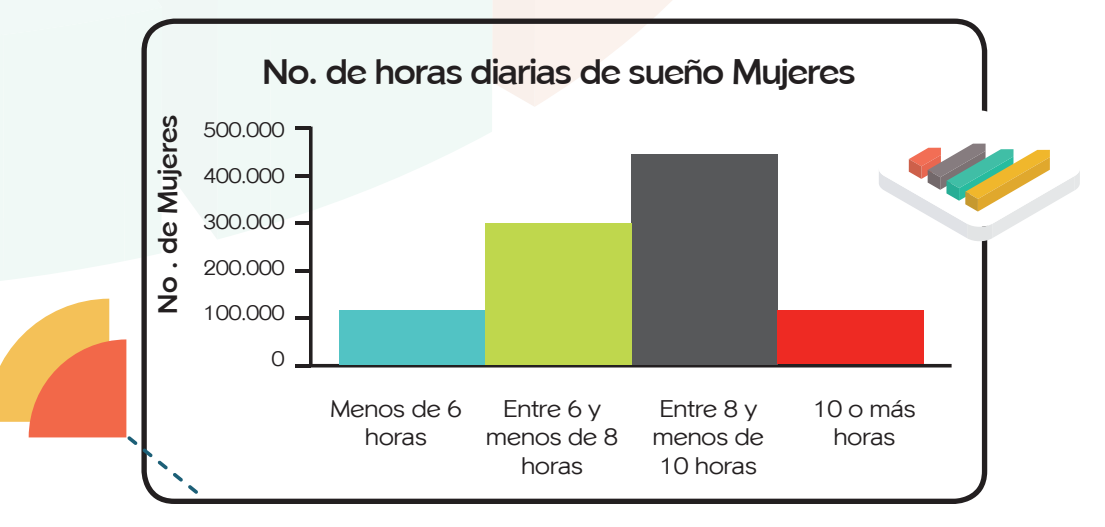

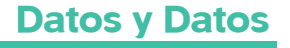

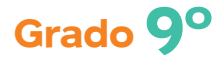

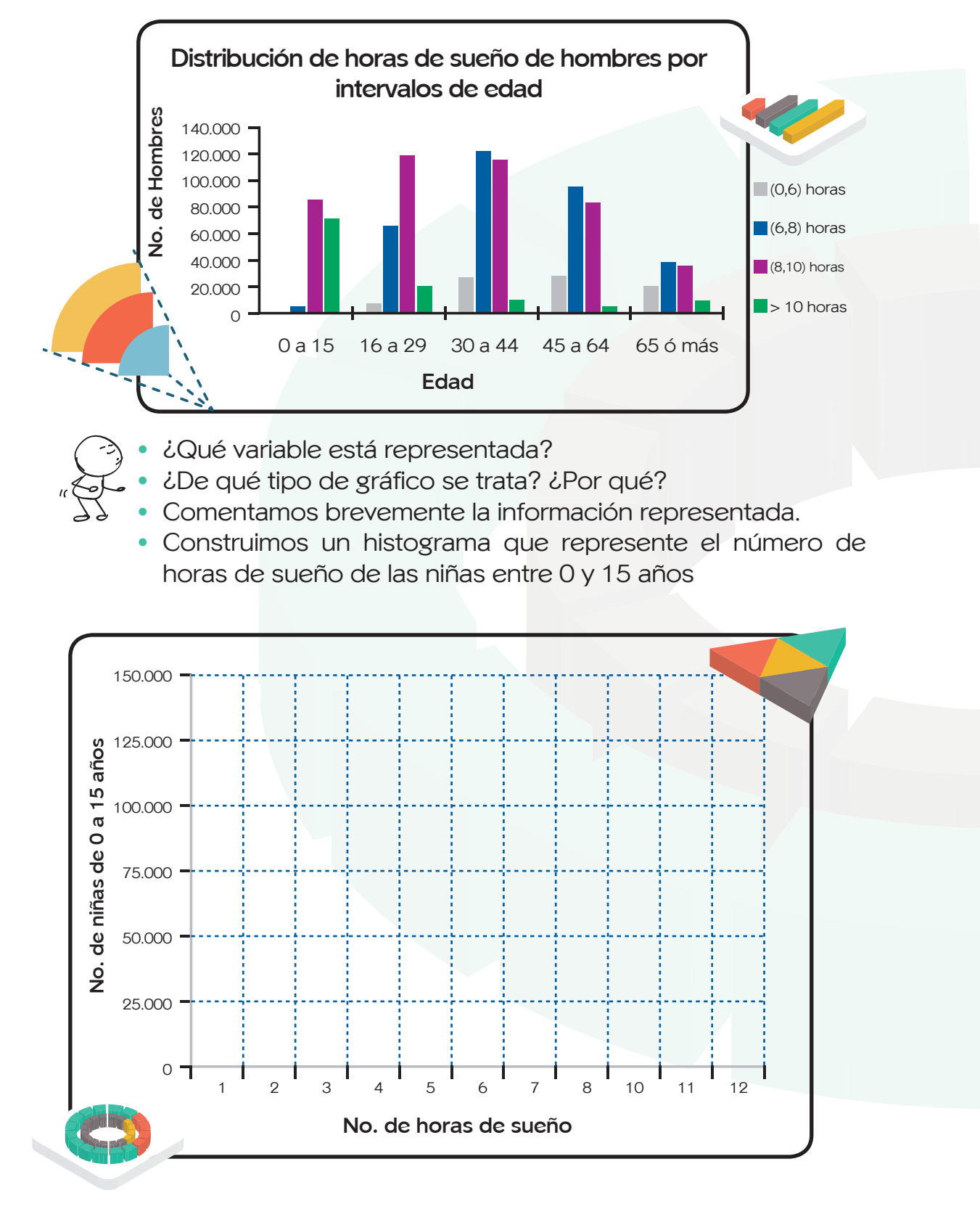

⊕

A partir de la tabla anterior construimos el siguiente gráfico:

 $\bigoplus$ 

**46**

ш

**VIR** 

**Diagrama de Sectores:** Se utiliza para todo tipo de variable, aunque con más frecuencia para cualitativas. Se construye a partir de un círculo que se divide en tantos sectores como valores toma la variable, en el que el tamaño de cada sector es proporcional al porcentaje de dicho valor. Siempre va acompañado de una leyenda.

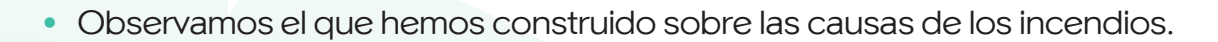

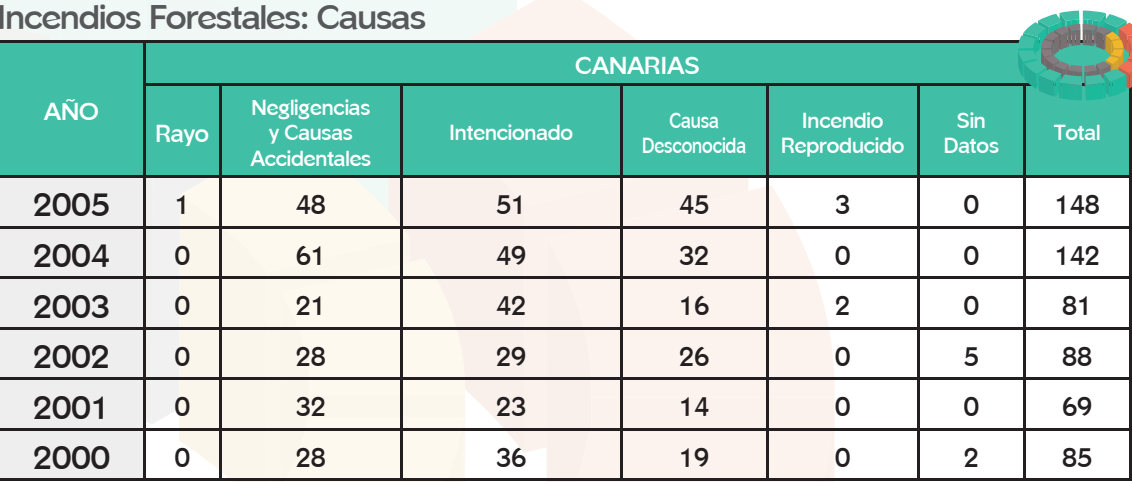

⊕

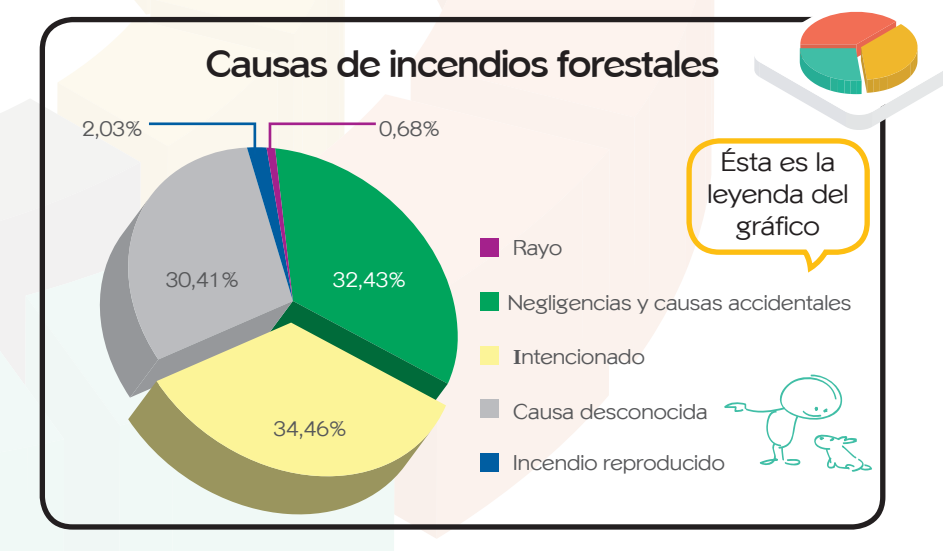

Para comprobar los resultados que aparecen en el gráfico vamos a calcular los porcentajes de la tabla anterior:

 $\bigoplus$ 

**47**

**Datos y Datos**

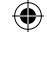

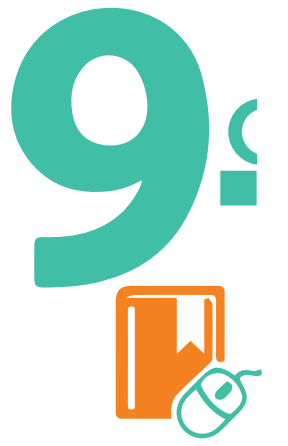

◈

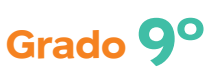

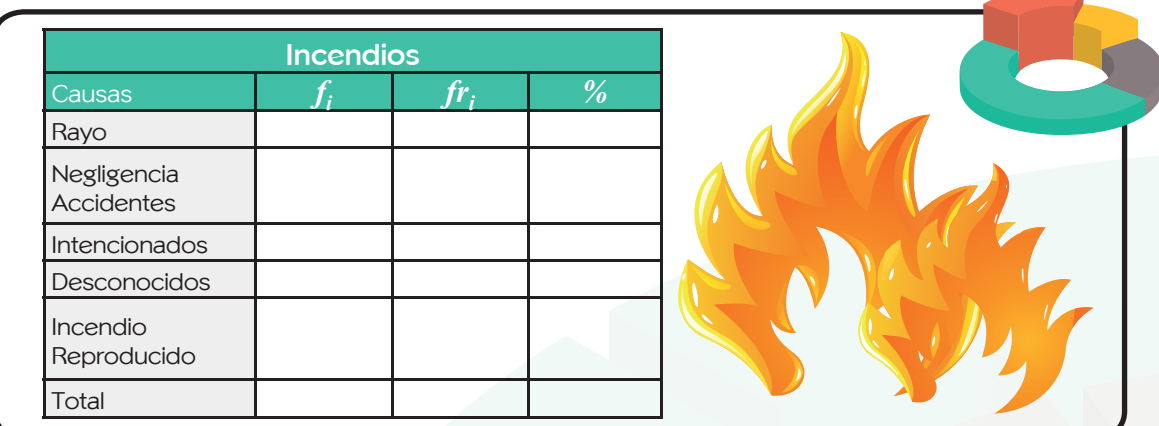

¿Cuántos incendios se registraron?

• ¿Cuál es la causa por la que se origina la mayoría de los incendios?

**Diagrama Lineal:** Se utiliza cuando nos interesa ver la evolución de una variable a lo largo del tiempo.

Sobre dos ejes, en el horizontal se marcan las unidades de tiempo (horas, días, meses, años…) y en el vertical los valores que alcanza dicha variable.

El siguiente gráfico lineal refleja la evolución del número de incendios en Colombia, en los últimos cinco años:

◈

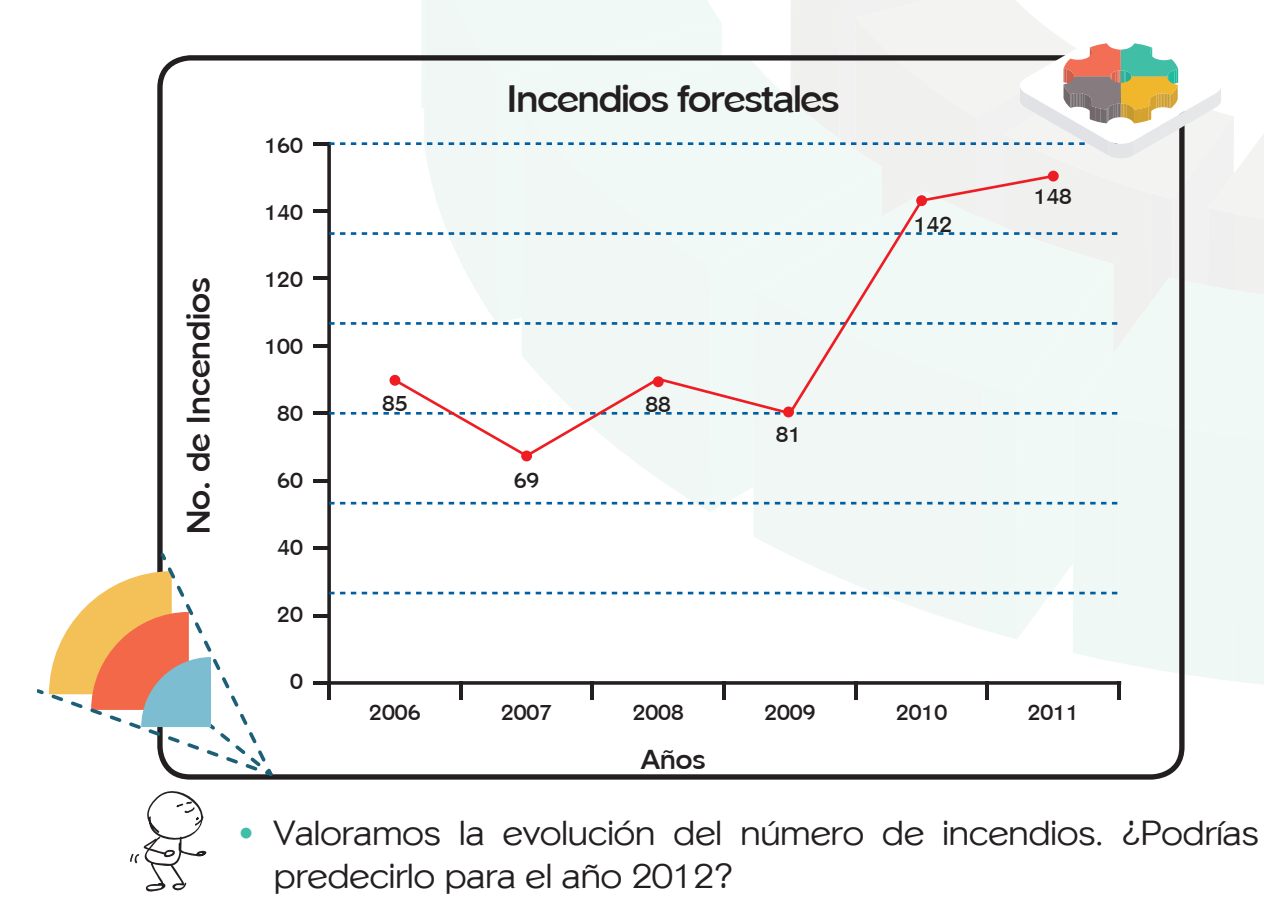

 $\bigoplus$ 

**48**

◈

• Observamos los datos correspondientes a los años 2006, 2007 y 2008. ¿Por qué parece similar el número de incendios en la gráfica? ¿Cómo se puede modificar el gráfico para que quede más clara la diferencia?

⊕

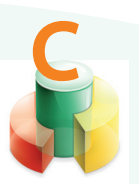

**Actividades de Ejercitación:**comprobemos lo que hemos aprendido

**Competencia interpretativa y manejo tecnológico**

**Trabajo individual:**

• Voy a la sala de computadores y en el programa Excel construyo un diagrama de barras para la tabla "música favorita". Para ello debo abrir el archivo de la Guía 1, del mismo nombre.

**Trabajo en equipo:**

- Nos dirigimos a la sala de computadores y en el programa Excel consignamos la información recogida en las tablas, con el gráfico estadístico más adecuado. Abrimos el archivo "estudio estadístico" con las tablas elaboradas
- En el Anexo 3 encontramos sugerencias y modelos para realizar los gráficos.

Si quiero aprender más sobre gráficos estadísticos, realizo la actividad de ampliación. Lo hago en el programa Excel.

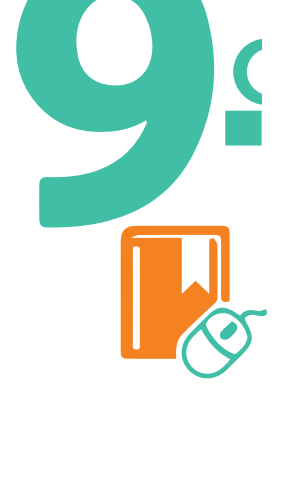

**49**

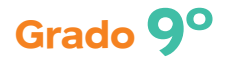

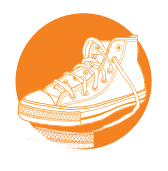

**Anexo 3 – Gráficos Actividad física y uso del tiempo libre. Frecuencia y tipo de actividad física que realizan los estudiantes en su tiempo libre.**

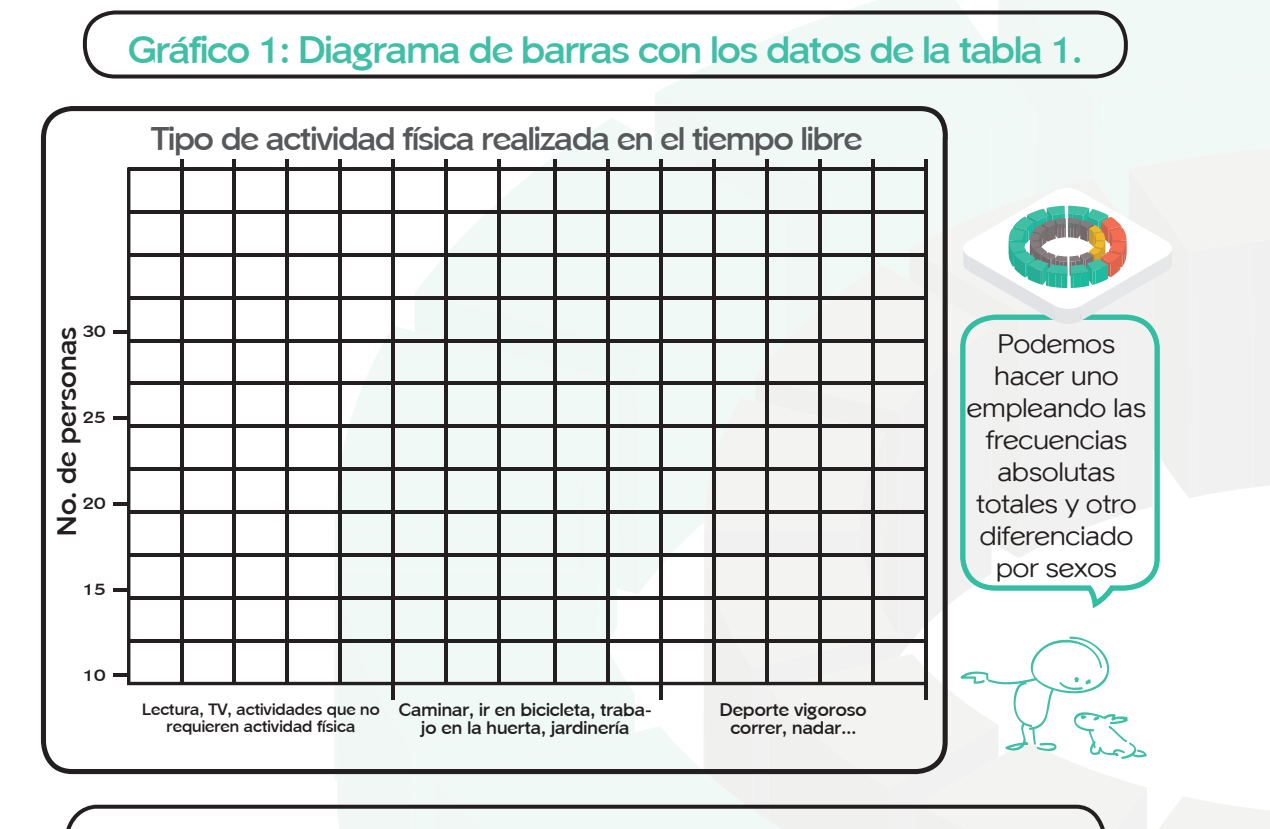

◈

**Gráfico 2: Diagrama de sectores con la columna de porcentajes de la Tabla 2.**

 $\bigoplus$ 

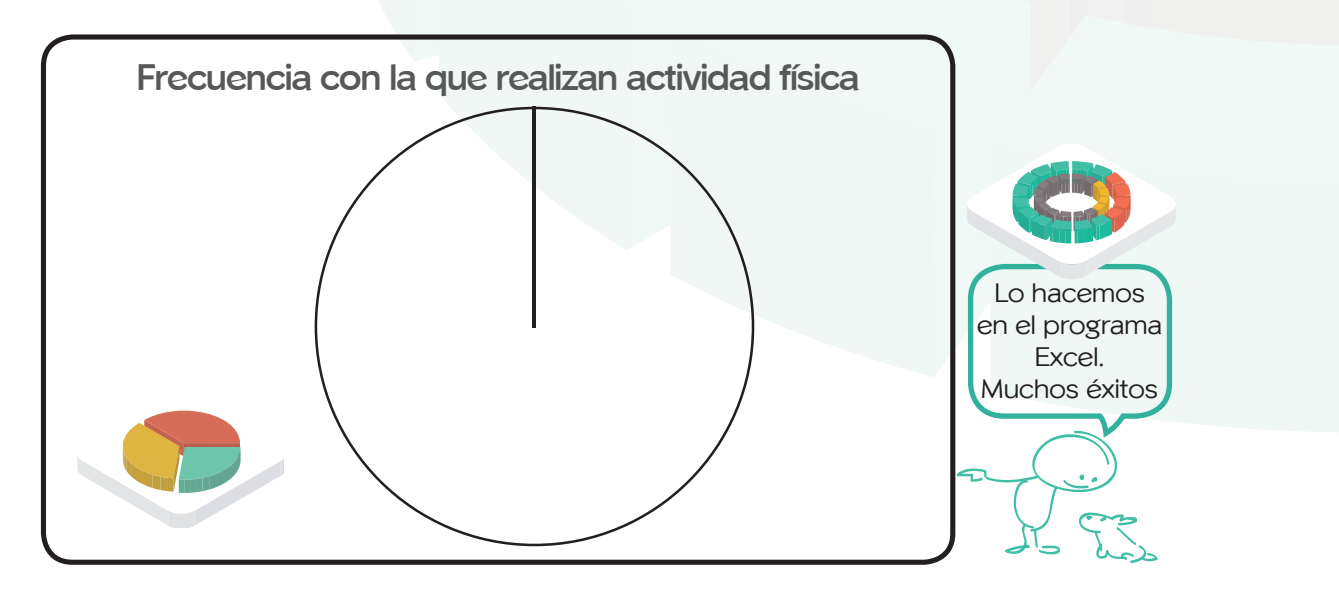

**50**

 $\bigcirc$ 

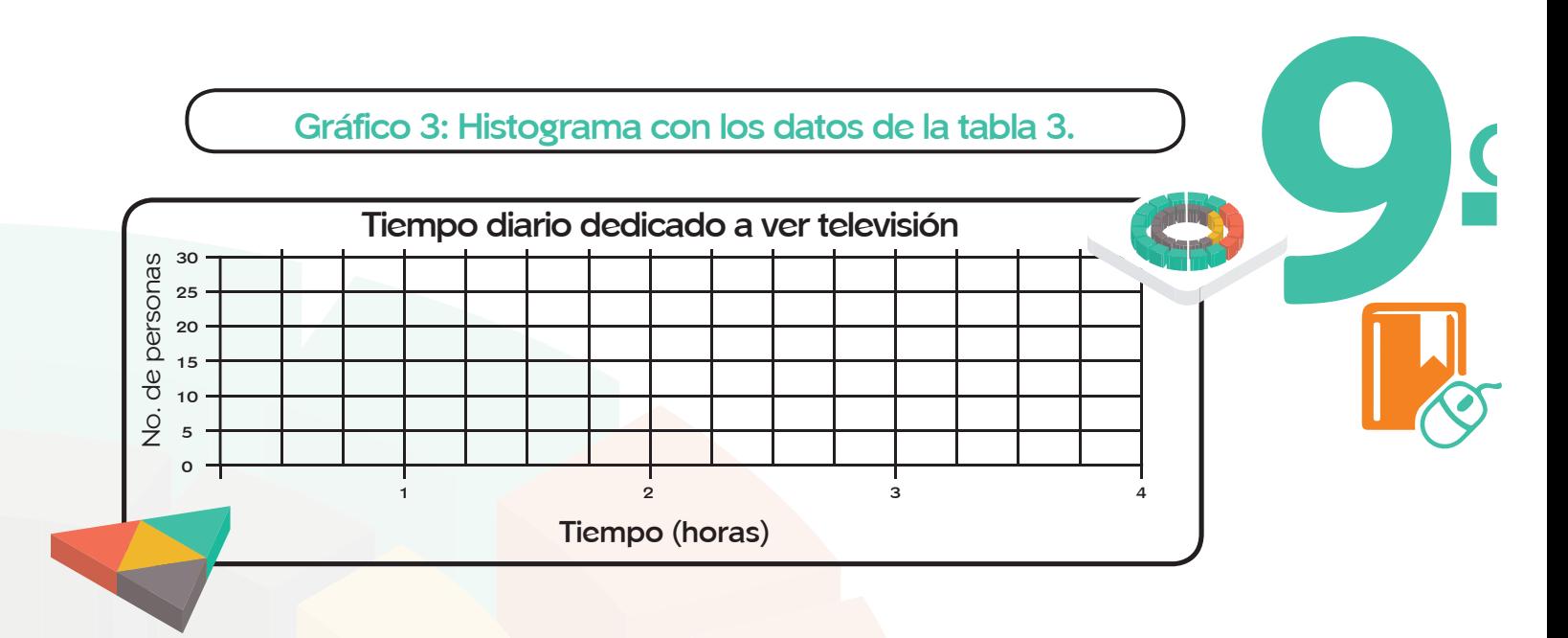

• Construimos los gráficos correspondientes a las demás tablas realizadas para este proyecto.

 $\bigoplus$ 

Quien nunca haya cometido un error, nunca ha intentado algo nuevo. La mente es como el paracaídas... sólo funciona si la tenemos abierta. **Albert Einstein**

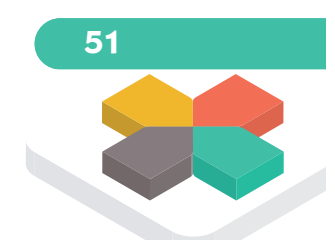

◈

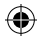

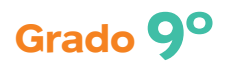

# **Anexo 3 - Gráficos Reciclaje Tipo de basura que se recicla en los hogares de los estudiantes.Gráfico 1: Diagrama de barras con los datos de la tabla 1. Número de personas que viven en el hogar 30** No. de hogares **No. de hogares 25 20 15 10 5 0 2 3 4 5 6 7 Más de 7 Número de personas por hogar Gráfico 2: Diagrama de sectores con las celdas de porcentajes de la tabla 2. Porcentaje de hogares que reciclan Porcentaje de hogares que reciclan papel**

◈

 $\bigoplus$ 

**52**

 $\bigoplus$ 

#### **Gráfico 3: Histograma con los datos de la tabla 3.**

 $\bigoplus$ 

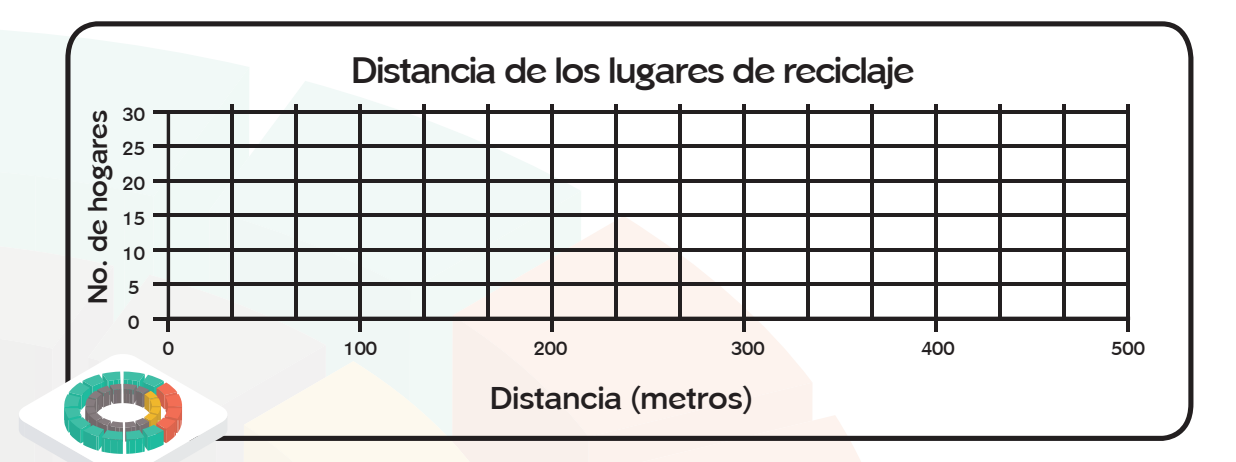

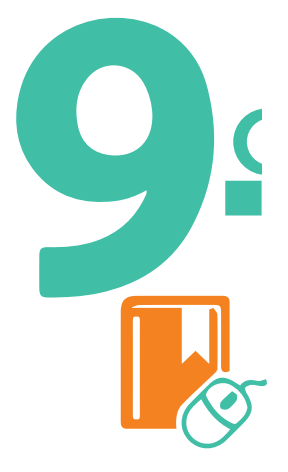

◈

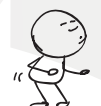

 $\bigoplus$ 

• Construimos los gráficos correspondientes a las demás tablas realizadas para este proyecto.

Cuando me preguntaron sobre algún arma capaz de contrarrestar el poder de la bomba atómica yo sugerí la mejor de todas: la paz. **Albert Einstein**

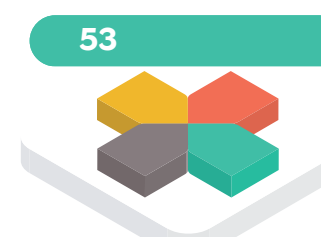

**Datos y Datos**

#### $\bigoplus$

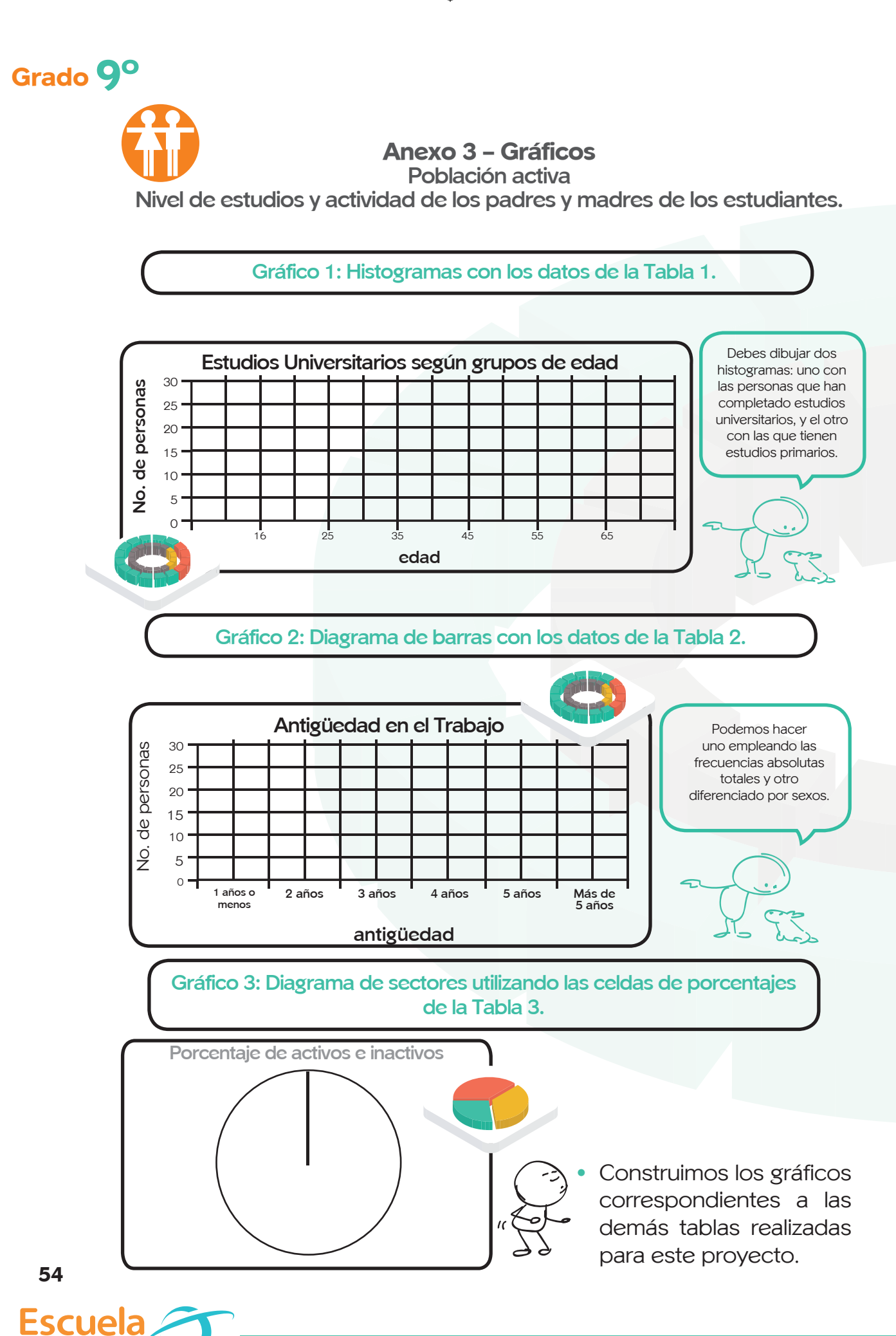

⊕

◈

VIRTUAL

 $\bigoplus$ 

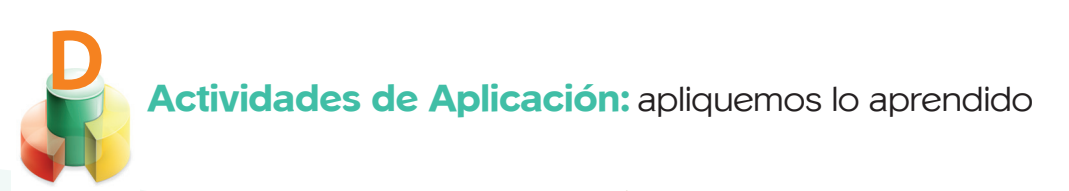

# **Competencia propositiva**

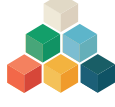

**Trabajo individual:**

- Busco en la prensa un gráfico estadístico. Identifico el tipo de gráfico, la población y el estudio que se realiza. Hago un breve comentario de la información reflejada en dicho gráfico.
- Continúo con las gráficas del proyecto elegido.
- Sustento el trabajo al profesor y realizo los ajustes necesarios.

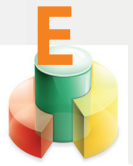

# **Actividades de complementación:**

Complementemos nuestros conocimientos

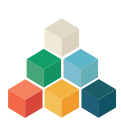

**Trabajo individual:**

Leo con atención el siguiente texto.

## **Diagrama de barras**

Para representar datos de variables cualitativas y cuantitativas discretas, y en general para distribución de frecuencias de datos sin agrupar, se utiliza el diagrama de barras. Éste representa los valores de la variable en el eje de abscisas, levantando en cada punto una barra de longitud igual a la frecuencia de ese valor. El ancho de las barras ha de ser el mismo y las divisiones de la escala equitativas.

#### **Histograma**

Es un gráfico similar a los diagramas de barras y se utiliza para representar distribuciones de variables cuantitativas continuas. Consiste en dibujar rectángulos adosados, cuyas bases coinciden con la amplitud de los intervalos y la altura con el valor de la frecuencia para cada intervalo.

## **Polígono de frecuencias**

Este diagrama consiste en una serie de segmentos de recta, que unen los puntos cuyas abscisas son los valores de la variable, o las marcas de clase, en el caso de variables continuas, y cuyas ordenadas son proporcionales a las frecuencias respectivas. Sirve tanto para representar variables cuantitativas como cualitativas. Muchas veces este tipo de gráfico se superpone a un diagrama de barras o a un histograma.

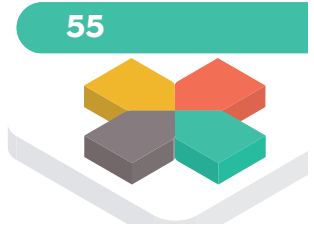

◈

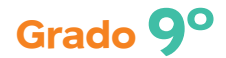

#### **Pirámide de población**

⊕

Es un caso particular de histograma. Se utiliza cuando se quiere mostrar la distribución de una población por edad y sexo. La variable edad se representa en el eje vertical y las frecuencias o porcentajes sobre el eje horizontal. En un lado los valores correspondientes a los hombres y en el otro a las mujeres.

#### **Diagrama lineal**

Se utiliza frecuentemente para mostrar los cambios de los valores de una variable con el paso del tiempo. Su construcción es igual a la del polígono de frecuencias; de hecho, hay autores que no hacen distinción entre ellos.

#### **Diagrama de sectores**

Consiste en dividir un círculo en tantas porciones como clases existan, de modo que a cada clase le corresponda un sector circular proporcional a su frecuencia absoluta o relativa. Se utiliza para cualquier tipo de variable, especialmente cuando las frecuencias están expresadas en porcentajes. Siempre va acompañado de una leyenda.

#### **Pictograma**

Para su construcción se utilizan dibujos que hacen referencia a la variable que se estudia. El tamaño o cantidad de cada dibujo es proporcional al valor de la misma.

- Voy a la sala de computadores, abro el archivo "música favorita" y elaboro cada uno de los tipos de gráficos en el programa Excel.
- Sustento el trabajo.

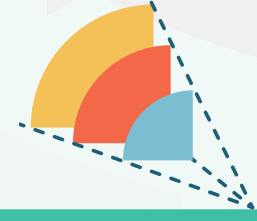

◈

Si he hecho descubrimientos invaluables ha sido más por tener paciencia que cualquier otro talento. **Isaac Newton**

**56**

◈

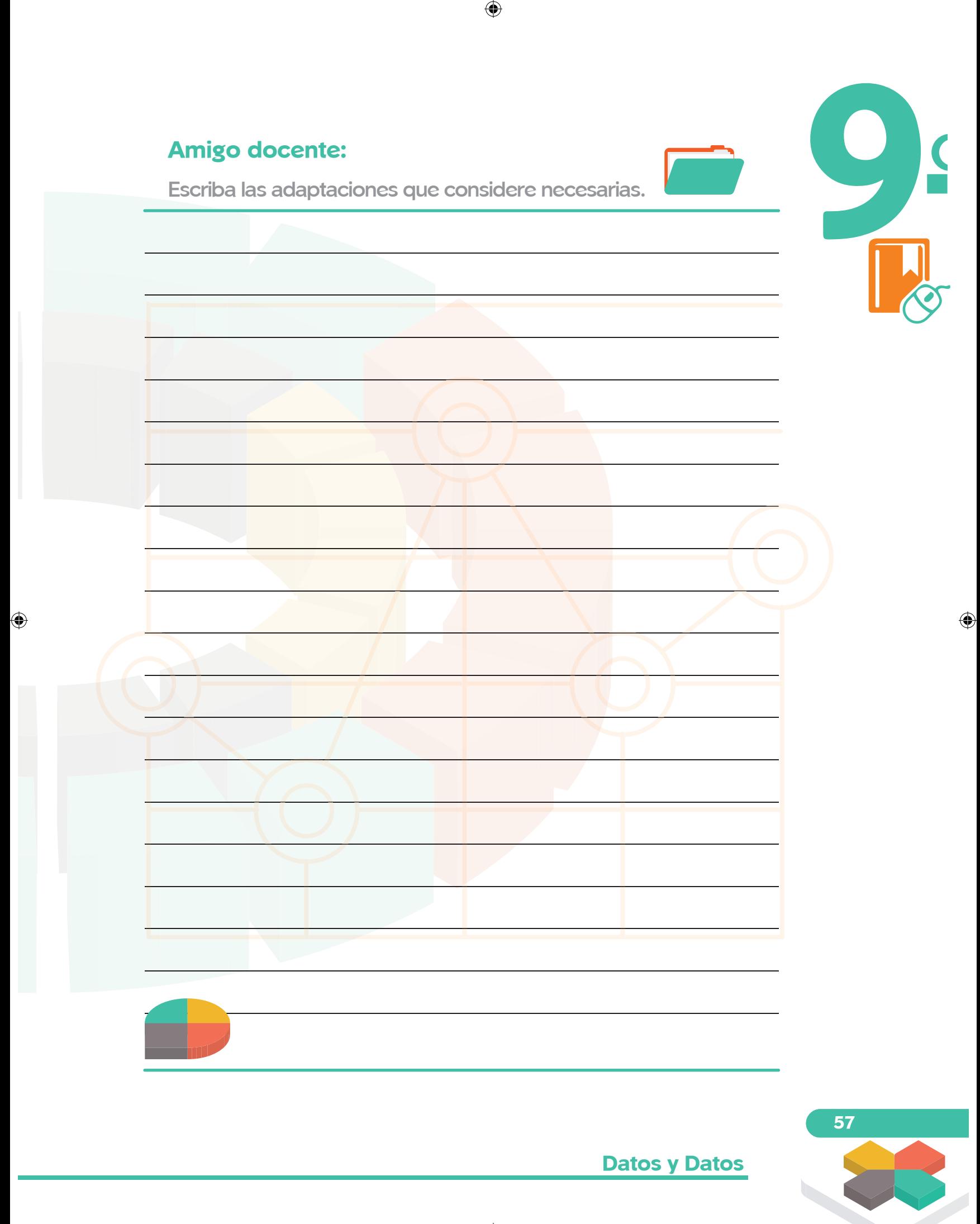